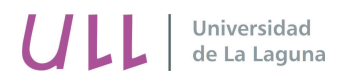

# Curso Introductorio a las Matemáticas Universitarias

Tema 1: Números y operatoria

Teresa Bermúdez de León Antonio Martinón Cejas José Manuel Méndez Pérez

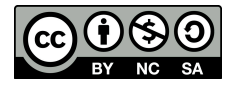

Licencia Creative Commons 2013

# 1. NÚMEROS Y OPERATORIA

En este primer tema vamos a repasar los números reales, prestando especial atención a las operaciones, así como a las propiedades de las potencias. Además se recordarán la resolución de ecuaciones (lineales y cuadráticas), inecuaciones y las operaciones básicas con polinomios.

# 1.1. Números reales y operatoria

El objetivo se esta sección es presentar los números reales así como su manipulación con las diferentes operaciones.

#### 1.1.1. Números reales

Aquí tenemos una lista de números de diferentes tipos:

$$
0\;,\; 1\;,\; 17\;,\;-4\;,\;\frac{5}{3}\;,-\frac{2}{7}\;,\;\pi\;,\;\sqrt{2}\;,\;e\;,\;\pi^3\;.
$$

 $\blacksquare$  Los números naturales son los siguientes:

$$
1\;,\;2\;,\;3\;,\;4\;...
$$

 $\blacksquare$  Otra clase de números la forman los números enteros:

$$
\ldots -4 \;,\; -3 \;,\; -2 \;,\; -1 \;,\; 0 \;,\; 1 \;,\; 2 \;,\; 3 \;,\; 4 \; \ldots
$$

Evidentemente, todos los números naturales son enteros.

A partir de los enteros se obtienen las *fracciones* (cocientes de enteros). Por ejemplo:

$$
\frac{5}{3}\,\,,\,-\frac{2}{7}\,\,,\,\frac{1}{4}\,\,,\,\,\frac{-6}{1}\,\,.
$$

Esta clase de fracciones constituye el conjunto de los números racionales.

El cociente de dividir $1$ entre 3 lo escribimos en la forma  $\frac{1}{3}$  o bien  $1/3$ . A  $\frac{1}{3}$  se le llama  $fraci\delta$ n Significa que si dividimos una unidad en tres partes escogemos 1 de esas 3 partes.

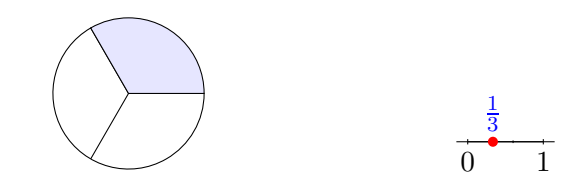

FIGURA 1. Representación gráfica de  $\frac{1}{3}$ 

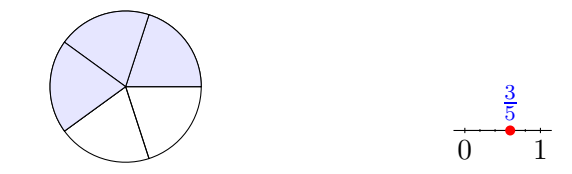

FIGURA 2. Representación gráfica de  $\frac{3}{5}$ 

El número que está sobre la línea de la fracción se denomina numerador y el número que está debajo de la línea de fracción se llama denominador.

$$
\begin{array}{rcl}\nm & \leadsto & \text{numerador} \\
\text{fraco} & \mapsto & - \\
n & \leadsto & \text{denominador.}\n\end{array}
$$

Hay muchas formas de escribir un número racional. Por ejemplo:

$$
\frac{5}{3} = \frac{10}{6} = \frac{15}{9} = \dots = \frac{-5}{-3} = \frac{-10}{-6} = \frac{-15}{-9} = \dots
$$

$$
3 = \frac{3}{1} = \frac{6}{2} = \frac{9}{3} = \dots = \frac{-3}{-1} = \frac{-6}{-2} = \frac{-9}{-3} = \dots
$$

Todo número entero (luego, todo número natural) es un número racional.

Los siguientes números, además de otros muchos, son números irracionales:

$$
\pi\;,\;\sqrt{2}\;,\;\sqrt{3}\;,\;e\;.
$$

- Los números racionales y los números irracionales forman la clase de los números reales. Un número real o es racional o es irracional.
- Hay una clase aún mayor de números, los números complejos, que se estudiarán más adelante.

#### 1.1.2. Ejercicios

1. Indicar si son ciertas o falsas las siguientes afirmaciones: (a) 2 es entero; (b) 3 es racional; (c) 0 es real; (d)  $\sqrt{2}$  es real; (e)  $\pi$  es racional; (f) e es natural.

#### 1.1.3. Operaciones

Con los números reales hay dos operaciones muy importantes: la suma (o adición) y el  $producto$  (o multiplicación).

■ La *diferencia* (o *resta*) puede verse como una suma:

$$
x - y = x + (-y) .
$$

Hay que tener en cuenta las siguientes propiedades:

$$
x+0=x
$$
 ;  $-(-x) = x$  ;  $x+(-x) = 0$  ;  $-(x+y) = -x-y$  ;  $-(x-y) = -x+y$ .

Ejemplo. Se verifican las siguientes igualdades:

 $a - (a - b) = a - a + b = b$ .

Ejemplo. Las siguientes igualdades son correctas:

$$
(a - b) - a = a - b - a = -b .
$$

El producto de dos números se representa de varias maneras:

$$
3 \times 4 = 3 \cdot 4 = 12 ,\n2 \times a = 2 \cdot a = 2a ,\na \times x = a \cdot x = ax .
$$

Algunas propiedades del producto son:

$$
1x = x , 0x = 0 ,
$$
  

$$
xy = 0 \Longrightarrow x = 0 \land y = 0 .
$$

 $\blacksquare$  La propiedad distributiva o propiedad del factor común relaciona la suma y el producto:

$$
x(y+z) = xy + xz .
$$

Ejemplo. Se cumple lo siguiente:

$$
a - b(a+1) = a - ba - b \quad .
$$

Ejemplo. Se verifican las siguientes igualdades:

$$
(1-b)a + a = a - ba + a = 2a - ba = (2-b)a
$$

También se puede hacer así:

$$
(1-b)a + a = [(1-b) + 1]a = (1-b+1)a = (2-b)a
$$

El cociente (o división) de dos números se suele escribir de varias formas

$$
a:b=\frac{a}{b}=a/b
$$

No tiene significado la división por 0, así que no se debe escribir  $\frac{1}{0}$ , ni  $\frac{0}{0}$ . El cociente se puede contemplar como un producto:

$$
\frac{x}{y} = x \frac{1}{y} .
$$

Se verifican las siguientes propiedades:

$$
\frac{x}{y} = \frac{u}{v} \Leftrightarrow xv = yu \quad ;
$$
\n
$$
x = \frac{1}{\frac{1}{x}} \quad ; \quad \frac{x}{1} = x \quad ; \quad \frac{\frac{x}{y}}{\frac{u}{v}} = \frac{xv}{yu}.
$$

Ejemplo. Se tiene

$$
\frac{a}{\frac{a}{b}} = \frac{ab}{a} = b
$$

Ejemplo. Se verifica que

$$
\left(\frac{a}{b} + a\right)b = \frac{ab}{b} + ab = a + ab = a(1 + b) .
$$

El producto repetido de un mismo factor da lugar a las potencias (de exponente natural):

$$
x^n = x x x ... x \quad (n \text{ veces}) \quad .
$$

Conviene definir  $x^0 = 1$ , para  $x \neq 0$ . Ejemplos: (a)  $x^3 = xxx$ ; (b)  $a^2 = aa$ ; (c)  $m^1 = m$ . Ejemplo. Se verifica

$$
x(1 + y + y2) - y(1 + x + x2) = x + xy + xy2 - y - yx - yx2
$$
  
= x - y + xy(y - x)  
= (x - y) - xy(x - y) = (x - y)(1 - xy)

Ejemplo. Se cumplen las siguientes igualdades

$$
ab3 + 2a2b2 + a3b = ab(b2 + 2ab + a2) = ab(a + b)2
$$

# 1.1.4. Ejercicios

- 1. Escribir como diferencias las siguientes sumas: (a)  $5+7$ ; (b)  $2+(-\pi)$ ; (c)  $e+1$ ; (d)  $2+\sqrt{2}$ ; (e)  $4 + (-1)$ ; (f)  $-2 + 3$ .
- 2. Escribir como cocientes los siguientes productos: (a)  $2 \cdot \frac{1}{7}$  $\frac{1}{7}$ ; (b)  $3 \cdot \frac{-11}{2}$ ; (c)  $3 \cdot 2$ ; (d)  $4 \cdot (-1)$ ;  $(e) -6 \cdot 7$ ; (f)  $2 \cdot 2$ .
- 3. Simplificar las siguientes expresiones: (a)  $(a b) (a + b)$ ; (b)  $a + b (a b)$ ; (c)  $-a +$  $x - (2x + a);$  (d)  $-(u - v) - (v - u);$  (e)  $v - x + (-v - u);$  (f)  $x - [(x - y) + (y - x)].$
- 4. Efectuar: (a)  $a + \frac{1}{x}$ ; (b)  $u \frac{1}{v}$ ; (c)  $b^2 \frac{1}{1-b}$ ; (d)  $\frac{b}{w} + b$ ; (e)  $\frac{x^2}{y} - \frac{y^2}{x}$ ; (f)  $\frac{x+y}{x} - \frac{x+y}{y}$ .

#### 1.1.5. Paréntesis y factorización

Cuando una expresión algebraica contiene dos o más sumandos con un factor común, entonces ese factor se puede sacar fuera de un paréntesis. Por ejemplo,

$$
ab + ac = a(b + c) .
$$

A este proceso se le llama *factorización*.

#### Ejemplos:

1. Factorizar  $xy - 3xz$ 

Observamos que cada término tiene un factor común,  $x$ , por tanto

$$
xy - 3xz = x(y - 3z) .
$$

2. Factorizar  $2ax - 3ay + 2bx - 3by$ 

Sacando factor común se tiene que

$$
2ax - 3ay + 2bx - 3by = a(2x - 3y) + b(2x - 3y) = (a + b)(2x - 3y) .
$$

3. Quitar paréntesis y simplificar  $(3a + b) + 2(b + c) - 4(c + d)$ .

Empezamos quitando paréntesis y agrupamos factores comunes

$$
(3a + b) + 2(b + c) - 4(c + d) = 3a + b + 2b + 2c - 4c - 4d
$$
  
= 3a + b(1 + 2) + c(2 - 4) - 4d  
= 3a + 3b - 2c - 4d.

# 1.1.6. Ejercicios

1. Quitar paréntesis y simplificar

a) 
$$
(a + b)(a - b)
$$
  
\nb)  $(3x - 3y)^2$   
\nc)  $2(p^2 - 3(q + r) + q^2)$   
\nd)  $x(2x - 4y) - 2x(4x + y)$ 

2. Simplificar

a) 
$$
\frac{a}{5a+2a} - 3a
$$
  
b) 
$$
3c+2c \times 4c + \frac{c}{5c-8c}
$$
  
c) 
$$
\frac{2a-3}{4a} + 5 \times 6 - 3a
$$

#### 1.1.7. Divisibilidad

En esta sección se trabaja solamente con números naturales  $(1, 2, 3...).$ 

Sean  $m \vee n$  números naturales. Se dice que m es múltiplo de n y que n es divisor de m si existe otro natural k de modo que  $m = kn$ . Por ejemplo:

Múltiplos de  $6 = \{6, 12, 18, 24...\}$  (conjunto infinito)

Divisores de  $6 = \{1, 2, 3, 6\}$  (conjunto finito)

Un número natural p se dice que es primo si  $p > 1$  y sus únicos divisores son 1 y p. Los primeros números primos son

2, 3, 5, 7, 11, 13...

- $\blacksquare$  Todo número natural se puede representar de forma única como producto de números primos (y sus potencias). Por ejemplo:  $12 = 2^2 \cdot 3$ .
- Se define el *máximo común divisor* de dos o más números naturales, y se denota por m.c.d., como el mayor de los divisores comunes a dichos números.

Si queremos hallar el máximo común divisor de 12 y 18, formamos los conjuntos de sus divisores:

Divisores de  $12 = \{1, 2, 3, 4, 6, 12\}$  y Divisores de  $18 = \{1, 2, 3, 6, 9, 18\}.$ 

La intersección de estos dos conjuntos es  $\{1, 2, 3, 6\}$  y está constituido por los divisores comunes de 12 y 18. El mayor de ellos es 6; por tanto, el  $m.c.d. (12, 18) = 6$ .

Para determinar el  $m.c.d.$  se siguen los pasos: (i) Se descompone cada número en producto de factores primos. (ii) Después se toman los factores comunes con sus menores exponentes.

**Ejemplo.** En el caso anterior,  $12 = 2^2 \cdot 3$  y  $18 = 2 \cdot 3^2$ . Sigue que el m.c.d.(12, 18) =  $2 \cdot 3 = 6$ 

Ejemplo. Se tiene que  $225 = 3^2 \cdot 5^2$  y  $300 = 2^2 \cdot 3 \cdot 5^2$ . Los factores comunes son 3 y 5, con exponentes menores 1 y 2, respectivamente. Luego  $m.c.d. (225, 300) = 3 \cdot 5^2 = 75$ .

**Ejemplo.** Se tiene que  $72 = 2^3 \cdot 3^2$ ,  $108 = 2^2 \cdot 3^3$  y  $180 = 2^2 \cdot 3^2 \cdot 5$ . Los factores comunes son 2 y 3, con exponentes menores 2. Luego, el  $m.c.d.$ (72, 108, 180) =  $2^2 \cdot 3^2 = 36$ .

Se define el mínimo común múltiplo de dos o más números naturales, y se denota por m.c.m., como el menor de los múltiplos comunes a dichos números.

Para determinar el mínimo común múltiplo de 12 y 18, formamos los conjuntos de sus múltiplos (que son infinitos):

Múltiplos de  $12=\{12, 24, 36, 48, 60, 72, \dots\}$ 

Múltiplos de  $18=\{18, 36, 54, 72, 90, 108, \cdots\}.$ 

Los múltiplos comunes son  $\{36, 72, 108, \dots\}$ , siendo el menor 36. Así pues, el  $m.c.m.(12, 18) =$ 36.

Para determinar el  $m.c.m.$  se siguen los pasos: (i) Se descompone cada número en producto de factores primos. (ii) Despu´es se toman todos los factores, comunes y no comunes, con sus mayores exponentes.

**Ejemplo.** En el caso anterior,  $12 = 2^2 \cdot 3$  y  $18 = 2 \cdot 3^2$ . Sigue que el m.c.m.(12, 18) =  $2^2 \cdot 3^2 = 36$ 

Ejemplo. Se tiene que  $225 = 3^2 \cdot 5^2$  y  $300 = 2^2 \cdot 3 \cdot 5^2$ . Los factores presentes son 2, 3 y 5. Eligiendo sus mayores exponentes se obtiene que el m.c.m. $(225, 300) = 2^2 \cdot 3^2 \cdot 5^2 = 900$ .

**Ejemplo.** Se tiene que  $72 = 2^3 \cdot 3^2$ ,  $108 = 2^2 \cdot 3^3$  y  $180 = 2^2 \cdot 3^2 \cdot 5$ . Los factores son 2, 3 y 5. Tomando sus mayores exponentes, resulta que el  $m.c.m.(72, 108, 180) = 2^3 \cdot 3^3 \cdot 5 = 1080$ .

**Ejemplo.** Simplificar  $\frac{1}{3} + \frac{2}{7}$ 

El mínimo común múltiplo de los dos denominadores que aparecen en nuestra expresión es  $m.c.m(3, 7) = 21$ . Si escribimos cada fracción con el  $m.c.m.(3, 7)$ , obtenemos que:

$$
\frac{1}{3} = \frac{1}{3} \times \frac{7}{7} = \frac{7}{21}
$$
  

$$
\frac{2}{7} = \frac{2}{7} \times \frac{3}{3} = \frac{6}{21}.
$$

Por tanto

$$
\frac{1}{3} + \frac{2}{7} = \frac{1}{3} \times \frac{7}{7} + \frac{2}{7} \times \frac{3}{3} = \frac{7}{21} + \frac{6}{21} = \frac{13}{21}
$$

Otra forma de hacerlo es la siguiente:

$$
\frac{1}{3} + \frac{2}{7} = \frac{(7 \times 1) + (3 \times 2)}{7 \times 3} = \frac{13}{21}
$$

#### 1.1.8. Ejercicios

- 1. Calcular todos los divisores de los números (a)  $60$ ; (b)  $315$ ; (c) 1111.
- 2. Hallar el máximo común divisor de los números (a) 62 y 70 ; (b) 415 y 520 ; (c) 530 y 1250.
- 3. Encontrar el máximo común divisor de los números (a)  $180, 252 \text{ y } 594$ ; (b) 600, 900 y 1200 ; (c) 924, 1000 y 1250.
- 4. Hallar el mínimo común múltiplo de los números (a)  $62 \times 124$ ; (b)  $52 \times 76$ ; (c)  $540 \times 711$ .
- 5. Encontrar el mínimo común múltiplo de los números (a)  $20, 30 \times 45$ ; (b)  $39, 52 \times 76$ ; (c) 140, 980 y 1400.
- 6. Se quiere embaldosar el suelo de una habitación de 1620 cm de larga por 980 cm de ancha con losetas cuadradas lo más grandes posible, sin que haya que romper ninguna. ¿Cuál será el lado de cada loseta? ¿Cuántas se necesitarán?
- 7. En su ferreter´ıa Jos´e tiene los tornillos metidos en bolsitas. En la caja A tiene bolsitas con 18 tornillos cada una, en la caja B las bolsitas contienen 24 tornillos cada una y en la caja C las bolsitas son de 30 tornillos cada una. Todas las cajas tienen el mismo n´umero de tornillos. ¿Cuántos tornillos como mínimo hay en cada caja?
- 8. Un viajero va a Madrid cada 12 días, otro cada 18 días y un tercero cada 24 días. Hoy están los tres en Madrid. ¿Dentro de cuántos días volverán a coincidir los tres en Madrid?
- 9. Juana tiene un reloj que da una señal cada 60 minutos, otro que suena cada 150 minutos y un tercero que lo hace cada 6 horas. Los tres dan la señal a las 10 de la mañana. ¿Cuántas horas transcurrirán, como mínimo, para que los tres vuelvan a sonar a la vez? ¿A qué hora lo harán?
- 10. Simplificar

a) 
$$
3 \times \frac{2}{3} - 2 \times \frac{1}{6}
$$
  
\nb)  $\frac{3}{7} \times \frac{14}{15}$   
\nc)  $\frac{5 \times \frac{3}{5}}{7 \times \frac{1}{3}}$   
\nd)  $\frac{\frac{2}{3} \times \frac{1}{4}}{\frac{2}{3} + \frac{1}{4}} + \frac{3}{5}$   
\ne)  $\frac{1}{2 + \frac{1}{4 + \frac{1}{2}}}$ 

#### 1.1.9. Forma decimal

Todos los números reales se pueden escribir en *forma decimal*. Por ejemplo:

$$
327'18 = 3 \cdot 100 + 2 \cdot 10 + 7 + \frac{1}{10} + \frac{8}{100} \quad ;
$$

aquí 327 es la *parte entera* y 0'18 es la *parte decimal*.

En ocasiones la parte decimal es *periódica*, como en los siguientes ejemplos:

$$
8'75 = 8'757575...
$$
 (periódica pura)  
165'03 = 165'0333... (periódica mixta)

Si la parte decimal es finita, se puede escribir como periódica. Por ejemplo:

 $25'6 = 25'60 = 25'6000...$  (periódica mixta)

Los números que tienen una parte decimal periódica son exactamente los números racionales. En los siguientes ejemplos se ve cómo se pasa de decimal a fracción y de fracción a decimal.

Ejemplo. Dado  $x = 8'75$ , claramente se puede escribir

$$
x = \frac{875}{100} \quad .
$$

Ejemplo. Para pasar a fracción  $x = 8'75$  se hace lo siguiente: llamamos

$$
x = 8'\widehat{75} = 8'7575757...
$$

Como el periodo tiene 2 cifras multiplicamos por  $10^2 = 100$ :

$$
100x = 875'757575...
$$
  

$$
x = 8'757575...
$$

Observemos que x y 100x tienen la misma parte decimal. Restamos y se obtiene  $100x-x=$  $99x = 875 - 8.$  Luego  $x = \frac{875 - 8}{100 - 1} = \frac{867}{99}$ .

**Ejemplo.** Para escribir como fracción  $x = 165'203$  realizamos lo siguiente. En primer lugar, pasamos a una expresión decimal periódica pura:

$$
x = 165'203 = 165'2030303...
$$
  

$$
10x = 1652'03 = 1652'030303...
$$

Como  $10x$  es periódico puro, hacemos algo similar al ejemplo anterior:

$$
1000x = 165203'030303...
$$
  

$$
10x = 1652'030303...
$$

Restamos:  $1000x - 10x = 165203 - 1652$ . Por tanto  $x = \frac{165203 - 1652}{1000 - 10} = \frac{163551}{990}$ .

**Ejemplo.** Dada la fracción  $\frac{2}{5}$ , se utiliza el algoritmo de la división y se obtiene

$$
\frac{2}{5} = 0^{\prime}4 \quad .
$$

**Ejemplo.** La fracción  $\frac{5}{3}$  se escribe, después de realizar la división, del siguiente modo:

$$
\frac{5}{3} = 1'\widehat{\mathbf{6}} \quad .
$$

 $\blacksquare$  Todo número real tiene un desarrollo decimal, pero no siempre es único. Hay que tener en cuenta que

$$
0^{\prime}\hat{9} = 0^{\prime}9999... = 1 \quad .
$$

Por ejemplo:  $2'47 = 2'469$ . Otro ejemplo:  $13'9 = 14$ .

Los números irracionales son los que tienen un desarrollo decimal infinito no periódico:

 $\pi = 3'14159...$  ;  $\sqrt{2} = 1'41421...$  ;  $\sqrt{3} = 1'73205...$  ;  $e = 2'71828...$ 

Por tanto, al escribir un número irracional en forma decimal siempre estamos haciendo una aproximación y nunca es una representación exacta.

Representación geométrica. Se toma una recta y en ella dos puntos cualesquiera, a los que asociamos los n´umeros 0 y 1 (lo haremos quedando el 0 a la izquierda y el 1 a la derecha). Entonces se pueden representar todos los n´umeros reales en esa recta, de modo que a cada punto le corresponde un n´umero y a cada n´umero le corresponde un punto. Ese número se suele llamar *abscisa* del punto.

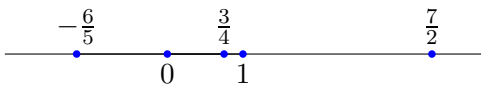

#### 1.1.10. Ejercicios

1. Escribir como fracción los siguientes números: (a)  $2'3$ ; (b)  $0'12$ ; (c)  $3'14$ ; (d)  $51'234$ ; (e)  $6'11;$  (f)  $-11'23.$ 

2. Escribir en forma decimal: (a)  $\frac{7}{2}$ ; (b)  $\frac{6}{3}$ ; (c)  $\frac{1}{4}$ ; (d)  $\frac{5}{6}$ ; (e)  $\frac{-3}{5}$ ; (f)  $\frac{-1}{7}$ .

- 3. Indicar cuáles de los siguientes números son racionales y cuáles irracionales: (a) 2'676767...; (b)  $8'123321123321...;$  (c)  $5'55999...;$  (d)  $0'010101...;$  (e)  $0'010010001...;$  (f)  $0'0100101001...$
- 4. Escribir de forma más simple: (a)  $0'09$ ; (b)  $3'459$ ; (c)  $10'9$ ; (d)  $9'9$ ; (e)  $0'089$ ; (f)  $9'89$ .
- 5. Calcular: (a)  $1'2$  .  $10^9 + 2$  .  $10^{10}$ ; (b)  $1'2$  .  $10^9 2$  .  $10^{10}$ ; (c) 2 .  $10^{10}$  .  $1'2$  .  $10^9$ ; (d)  $1'2 \cdot 10^9$  $\frac{12 \cdot 10}{2 \cdot 10^{10}}$ ;(e)  $(1^2 \cdot 10^9)^2$ ; (f)  $(1^2 \cdot 10^9)^{-2}$ .
- 6. Dibujar en una recta los números: (a)  $3'2$ ; (b)  $-2'3$ ; (c)  $0'6$ ; (d)  $\sqrt{2}$ ; (e)  $\frac{5}{3}$ ; (f)  $\pi$ .

#### 1.2. Potencias

Recordemos que el producto repetido de un mismo factor da lugar a las potencias (de exponente natural):

$$
x^n = x \; x \; x \; \dots \; x \quad (n \; \text{veces} \; )
$$

y que se define  $x^0 = 1$ , para  $x \neq 0$ . Ejemplos: (a)  $h^5 = hhhh$ ; (b)  $x^1 = x$ .

base 
$$
\leftrightarrow \infty
$$
  $a^{b \leftrightarrow b}$  exponente

Varias igualdades muy importantes son:

$$
(a+b)^2 = a^2 + 2ab + b^2 , \t (a - b)^2 = a^2 - 2ab + b^2 ,
$$
  
\n
$$
(a + b)^3 = a^3 + 3a^2b + 3ab^2 + b^3 , \t (a - b)^3 = a^3 - 3a^2b + 3ab^2 - b^3 ,
$$
  
\n
$$
a^2 - b^2 = (a - b)(a + b) , \t a^3 - b^3 = (a - b)(a^2 + ab + b^2) .
$$

Para  $x \neq 0$  se definen las potencias de exponente entero negativo:

$$
x^{-n} = \frac{1}{x^n} \quad (n = 1, 2, 3...)
$$

No está definido  $0^{-n}$ .

Ejemplos: (a)  $x^{-2} = \frac{1}{x^2}$ ; (b)  $a^{-1} = \frac{1}{a}$ .

Leyes de exponentes

1. 
$$
a^{n} \times a^{m} = a^{n+m}
$$
  
\n2. 
$$
\frac{a^{n}}{a^{m}} = a^{n-m}
$$
  
\n3. 
$$
(a^{n})^{m} = a^{nm}
$$
  
\n4. 
$$
a^{0} = 1
$$
, con 
$$
a \neq 0
$$
  
\n5. 
$$
a^{-n} = \frac{1}{a^{n}}
$$
  
\n6. 
$$
a^{n/m} = \sqrt[m]{a^{n}}
$$

# Ejemplos

1. Evaluar  $\frac{3^2 \times 3^{-4} \times 3^5}{3 \times 3^{-2} \times 3^6}$  $\frac{3 \times 3^{-2} \times 3^6}{3 \times 3^{-2} \times 3^6}.$ 

Si utilizamos las propiedades de las potencias tenemos

$$
\frac{3^2 \times 3^{-4} \times 3^5}{3 \times 3^{-2} \times 3^6} = \frac{3^{2-4+5}}{3^{1-2+6}} = \frac{3^3}{3^5} = 3^{3-5} = 3^{-2} = \frac{1}{3^2}.
$$

2. Simplificar  $a^{1/2}b^2c^{-2} \times a^{1/6}b^{1/2}c$ .

Aplicando las leyes de exponentes obtenemos

$$
a^{1/2}b^2c^{-2} \times a^{1/6}b^{1/2}c = a^{\frac{1}{2} + \frac{1}{6}} \times b^{2 + \frac{1}{2}} \times c^{-2 + 1} = a^{\frac{4}{6}} \times b^{\frac{5}{2}} \times c^{-1} = \frac{a^{\frac{2}{3}} \times b^{\frac{5}{2}}}{c}.
$$

#### 1.2.1. Notación en ingeniería y prefijos comunes

Es habitual utilizar las potencias de 10 para escribir números grandes y números pequeños, tal como se hace en los siguientes ejemplos:

$$
2'3 \times 10^{10} = 23 \times 10^9 = 23 \times 1\ 000\ 000\ 000 = 23\ 000\ 000\ 000
$$
  

$$
2'3 \times 10^{-10} = 23 \times 10^{-11} = 23 \times 0'000\ 000\ 000\ 01 = 0'000\ 000\ 000\ 23
$$

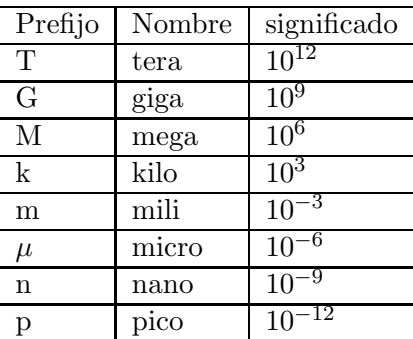

#### Ejemplo

1. Evaluar

$$
\frac{1'6 \times 10^{-5} \times 25 \times 10^3}{100 \times 10^6} .
$$

Aplicando las leyes de exponentes obtenemos

$$
\frac{1^7 6 \times 10^{-5} \times 25 \times 10^3}{100 \times 10^6} = \frac{16 \times 10^{-1} \times 10^{-5} \times 5^2 \times 10^3}{10^2 \times 10^6}
$$

$$
= \frac{4^2 \times 5^2 \times 10^{-1-5+3}}{10^{2+6}}
$$

$$
= \frac{10^2 \times 4 \times 10^{-3}}{10^8}
$$

$$
= 4 \times 10^{2-3-8} = 4 \times 10^{-9} .
$$

#### 1.2.2. Fórmula del binomio de Newton

Queremos calcular las potencias de un binomio  $a + b$ . Ya sabemos que

$$
(a+b)^0 = 1 = 1a^0b^0
$$

$$
(a+b)^1 = a+b = 1a^1b^0 + 1a^0b^1
$$

$$
(a+b)^2 = a^2 + 2ab + b^2 = 1a^2b^0 + 2a^1b^1 + 1a^0b^2
$$

$$
(a+b)^3 = a^3 + 3a^2b + 3ab^2 + b^3 = 1a^3b^0 + 3a^2b^1 + 3a^1b^2 + 1a^0b^3
$$

Vemos que se obtienen sumas en las que las potencias de a disminuyen, mientras las de b aumentan. Con los coeficientes podemos formar el siguiente triángulo de Tartaglia:

```
1
 1 1
121
1331
```
La regla de formación es que cada número es suma de los dos que están encima y que en los extremos aparece siempre el 1. Podemos continuar el triángulo de Tartaglia:

1

1 1 121 1331 14641 1 5 10 10 5 1 1 6 15 20 15 6 1

Entonces se tiene

$$
(a+b)^4 = a^4 + 4a^3b + 6a^2b^2 + 4ab^3 + b^4
$$

$$
(a+b)^5 = a^5 + 5a^4b + 10a^3b^2 + 10a^2b^3 + 5ab^4 + b^5
$$

$$
(a+b)^6 = a^6 + 6a^5b + 15a^4b^2 + 20a^3b^3 + 15a^2b^4 + 6ab^5 + b^6
$$

Es habitual escribir

$$
\binom{n}{k}
$$

para referirnos al número que está en la fila n  $(n = 0, 1, 2...)$  y que ocupa en ella el lugar  $k (k = 0, 1, 2...)$ . Por ejemplo:

$$
\begin{pmatrix} 0 \\ 0 \end{pmatrix} = 1 \quad , \quad \begin{pmatrix} 1 \\ 0 \end{pmatrix} = 1 \quad , \quad \begin{pmatrix} 2 \\ 1 \end{pmatrix} = 2 \quad , \quad \begin{pmatrix} 3 \\ 1 \end{pmatrix} = 3 \quad , \quad \begin{pmatrix} 5 \\ 2 \end{pmatrix} = 10 \quad , \quad \begin{pmatrix} 6 \\ 4 \end{pmatrix} = 15 \quad .
$$

 $\blacksquare$  Para  $n=1,2,3...,$ el  $factorial$  de  $n$ es

$$
n! = n(n-1)\cdots 3\cdot 2\cdot 1.
$$

Conviene escribir  $0! = 1$ . Ejemplos:  $2! = 2$ ;  $3! = 6$ ;  $4! = 24$ .

Hay varias expresiones para  $\binom{m}{m}$ n å en las que se utilizan los factoriales:

$$
\binom{m}{n} = \frac{m!}{n!(m-n)!} = \frac{m(m-1)\cdots(m-n+1)}{n!} .
$$

Ejemplo:  $\binom{16}{3}$ 3  $\bigg) = \frac{16 \cdot 15 \cdot 14}{3 \cdot 2 \cdot 1} = 560.$  Observamos las siguientes propiedades

$$
\begin{aligned}\n\bullet \binom{n}{0} &= \binom{n}{n} = 1 \\
\bullet \binom{n}{1} &= \binom{n}{n-1} = n \\
\bullet \binom{n}{k} &= \binom{n}{n-k} \\
\bullet \binom{n}{k} &= \binom{n-1}{k} + \binom{n-1}{k-1}\n\end{aligned}
$$

Ahora podemos escribir la igualdad para  $(a + b)^n$ , llamada *fórmula del binomio de Newton*:

$$
(a+b)^n = {n \choose 0} a^n b^0 + {n \choose 1} a^{n-1} b^1 + \dots + {n \choose n-1} a^1 b^{n-1} + {n \choose n} a^0 b^n.
$$

.

Se escribe de forma abreviada así:

$$
(a+b)^n = \sum_{i=0}^n \binom{n}{i} a^{n-i} b^i.
$$

# 1.2.3. Ejercicios

1. Evaluar

a) 
$$
\frac{3^{3} \times 5^{7}}{5^{3} \times 3^{4}}
$$
  
\nb) 
$$
\frac{2^{3} \times 3^{5} \times (7^{2})^{2}}{7^{4} \times 2^{4} \times 3^{3}}
$$
  
\nc) 
$$
\frac{4^{1,5} \times 8^{1/3}}{2^{2} \times 32^{-2/5}}
$$
  
\nd) 
$$
\frac{\sqrt[3]{4}\sqrt{2\sqrt[5]{16}}}{\sqrt{2}}
$$

2. Simplificar: (a)  $x^{-2}x^3$ ; (b)  $x^{-2}y^{-1} + x^{-1}y^{-2}$ ; (c)  $\frac{x^3}{x^2}$ ; (d)  $\frac{x^{-3}}{x^2}$ ; (e)  $\frac{x^{-3}}{x^{-2}}$ ; (f)  $\frac{x^3}{x^{-2}}$ .

- 3. Simplificar  $a^{1/2}b^2c^{-2}\times a^{1/6}b^{1/2}c$
- 4. Simplificar

a) 
$$
\frac{a^3b^2c^4}{abc^{-2}}
$$
 y evaluar cuando  $a = 3$ ,  $b = \frac{1}{8}$  y  $c = 2$ .  
b) 
$$
\frac{x^2y^3 + xy^2}{xy}
$$

c) 
$$
\frac{x^2 y^{1/2} \sqrt{x} \sqrt[3]{y^2}}{(x^5 y^3)^{1/2}}
$$

5. Escribir el desarrollo de: (a)  $(1+x)^2$ ; (b)  $(1-u)^3$ ; (c)  $(x-y)^3$ ; (d)  $\left(x-\frac{1}{y}\right)$  $\Big)^3$ ; (e)  $(v-1)^4$ ; (f)  $(1+x)^5$ .

- 6. Desarrollar: (a)  $(2-x)^2$ ; (b)  $(3+x)^3$ ; (c)  $\left(3-\frac{1}{x}\right)$  $\bigg)^3$ ; (d)  $\bigg(1 - \frac{1}{x^2}\bigg)$  $\Big)^{4}$ ; (e)  $\Big(x-\frac{1}{x}\Big)$  $\sqrt{3}$ ; (f)  $(2-x)^4$ .
- 7. Calcular: (a)  $\binom{17}{0}$ 0  $\binom{155}{8}$ 2  $\bigg)$ ; (c)  $\bigg( \frac{13}{4} \bigg)$ 4  $\Big)$ ; (d)  $\Big( \frac{11}{c} \Big)$ 6  $\bigg)$ ; (e)  $\bigg(\begin{matrix} 11 \\ 2 \end{matrix}\bigg)$ 3  $\left| \cdot \right|$ ; (f)  $\left| \frac{4}{9} \right|$ 2 å .
- 8. Calcular el coeficiente de  $x^{15}$  en el desarrollo de  $(1+x)^{20}$ .

#### 1.3. Variaciones, permutaciones y combinaciones

Ejemplo. En un club de 20 personas hay que nombrar un presidente, un secretario y un tesorero. Se puede hacer de muchas formas. El presidente puede ser cualquiera de las 20; elegido el presidente, el secretario puede ser cualquiera de las 19 restantes; elegidos presidente y secretario, el puesto de tesorero lo puede ocupar cualquiera de las otras 18. En total hay

$$
V_{20,3} = 20 \cdot 19 \cdot 18 = \frac{20!}{17!}
$$

maneras de hacer las designaciones. Hay que observar que la elección de Juan como presidente, Andrea como secretaria y Yomina como tesorera, es diferente de Andrea como presidenta, Juan como secretario y Yomina como tesorera; es decir, resulta importante el orden (presidente, secretario y tesorero) en el que se elijan las personas.

- Se llama variación de m objetos de tamaño n a cualquiera de los grupos ordenados de n objetos que se pueden formar con los m. Dos variaciones son diferentes si tienen objetos distintos o están en orden diferente.
- El número total de variaciones de tamaño n que se pueden formar con m objetos es

$$
V_{m,n} = m(m-1)...(m-n+1) = \frac{m!}{(m-n)!} .
$$

Un caso especial de variación es la *permutación*, que se tiene cuando  $m = n$ :

$$
P_n = V_{n,n} = \frac{n!}{0!} = n!
$$

Ejemplo. Hay que colocar a cinco personas en una fila; se puede hacer de  $P_5 = 5! = 120$ maneras distintas.

A veces nos interesan grupos sin orden. Se llama *combinación* de m objetos de tamaño n a cualquiera de los grupos de  $n$  objetos que se pueden formar con los  $m$ , sin importar el orden. Dos combinaciones son diferentes si tienen objetos distintos.

.

El número de combinaciones de tamaño n que se forman con m elementos es

$$
C_{m,n} = \frac{V_{m,n}}{P_n} = \frac{m(m-1)...(m-n+1)}{n!} = {m \choose n}
$$

La última igualdad motiva que a las expresiones  $\displaystyle{{m} \choose{m}}$ n å se les llame números combinatorios. Ejemplo. Una persona sólo puede llevar 3 de sus 12 libros en una maleta. En total tiene

$$
C_{12,3} = \binom{12}{3} = \frac{12 \cdot 11 \cdot 10}{3 \cdot 2} = 220
$$

elecciones diferentes.

# 1.3.1. Ejercicios

- 1. Una persona tiene 4 pantalones y 5 camisas. ¿De cu´antas formas puede vestirse?
- 2. Hay 8 bebidas diferentes. Una persona elige 2 de esas 8 bebidas para mezclarlas. ¿Cuántas mezclas distintas de bebidas puede hacer?
- 3. ¿De cuántas formas distintas pueden oírse 4 discos?
- 4. Una persona que posee 7 camisas decide llevar 2 a un viaje que va a realizar. ¿Cuántas posibilidades tiene?
- 5. ¿De cuántas modos distintos se pueden meter tres objetos en tres cajas si sólo se puede meter un objeto en una caja?
- 6. Ángel, Belinda, Carlos, Diana y Ernesto desean hacerse una fotografía poniéndose todos en la misma fila. ¿Cuántas formas hay de colocarse?
- 7. Ángel, Belinda, Carlos, Diana y Ernesto desean hacerse una fotografía de modo que alternen chico y chica. ¿Cuántas formas hay de colocarse?
- 8. Una línea de guagua sale de la parada 1, pasa por otras 5 (paradas  $2,3,4,5 \vee 6$ ) y llega a la última (la parada 7). ¿Cuántos billetes diferentes habrá que imprimir si se desea que en cada billete figure la parada en la que se sube el pasajero y la parada en la que se baja?

# 1.4. Ecuaciones

Una ecuación con una incógnita es una igualdad que sólo se verifica (sólo es cierta) para determinados valores de la incógnita.

Resolver una ecuación es encontrar el valor (o valores) de la incógnita para los que la igualdad es cierta. Al valor (o valores) que verifican una ecuación se le llama solución o raíz de la ecuación.

#### 1.4.1. Ecuaciones lineales

Una ecuación lineal es una ecuación que se puede reducir a la forma  $ax + b = 0$ , siendo x la incógnita y a y b datos o parámetros. La solución es $x = \frac{-b}{a}$ .

#### Ejemplos:

1.  $4x - 3 = 5$  es una igualdad y la incógnita es x.

$$
4x - 3 = 5 \Leftrightarrow 4x = 5 + 3 = 8 \Leftrightarrow x = \frac{8}{4} = 2.
$$

La igualdad sólo se verifica si  $x = 2$ . Su solución o raíz es  $x = 2$ .

2.  $4u - 8 = 4(u - 2)$  es una igualdad y la incógnita es u.

$$
4u - 8 = 4(u - 2) \Leftrightarrow 4u - 8 = 4u - 8 \Leftrightarrow 0 = 0.
$$

La igualdad se verifica para cualquier valor de u.

- 3.  $3x 2 = 3(x 2) \Leftrightarrow 3x 2 = 3x 6 \Leftrightarrow 3x 2 3x + 6 = 0 \Leftrightarrow 4 = 0$ . La igualdad no se verifica para ningún valor de la incógnita  $x$ . La ecuación no tiene solución.
- 4.  $4x y = 8$  es una igualdad pero, en este caso, tenemos dos incógnitas; debemos decidir cuál es la incógnita y resolver la ecuación en función de la otra.

Si la incógnita es  $x$ , entonces

$$
4x - y = 8 \Leftrightarrow 4x = 8 + y \Leftrightarrow x = \frac{8 + y}{4}.
$$

Si la incógnita es  $y$ , entonces,

$$
-y = 8 - 4x \Leftrightarrow y = -8 + 4x.
$$

- 5.  $\frac{5-3x}{x} = \frac{1}{x} + 3$ . Observar que  $x \neq 0$ .  $\frac{5-3x}{x} = \frac{1}{x} + 3 \Leftrightarrow 5 - 3x = 1 + 3x \Leftrightarrow 5 - 1 = 3x + 3x \Leftrightarrow 4 = 6x \Leftrightarrow x = \frac{4}{6} = \frac{2}{3}.$
- 6. Hallar el peso de una munición de artillería sabiendo que la carga pesa 0,8 kg., el proyectil pesa $\frac{2}{3}$  del peso total de la munición y el casquillo pesa  $\frac{1}{4}$  del total de la munición.

Sea  $x =$  peso total de la munición en kg. Entonces:

$$
x = 0,8 + \frac{2x}{3} + \frac{x}{4} \Leftrightarrow x = \frac{9,6 + 8x + 3x}{12} \Leftrightarrow 12x = 9,6 + 11x \Leftrightarrow x = 9,6 \text{ kg}.
$$

#### 1.4.2. Ejercicios

1. Resolver la ecuación en 
$$
y
$$
: 
$$
\frac{6b + 7a}{6b} - \frac{3ay}{2b^2} = 1 - \frac{ay}{b^2 - ab}
$$

2. Resolver las ecuaciones en x:

a) 
$$
\frac{ax - b}{a + b} + \frac{bx + a}{a - b} = \frac{a^2 + b^2}{a^2 - b^2}
$$
  
\nb) 
$$
\frac{x + 1}{2} = x - \frac{2x + 3}{4}
$$
  
\nc) 
$$
x + \frac{3 - x}{3} - 1 = \frac{2x}{3}
$$
  
\nd) 
$$
\frac{x - 1}{n - 1} + \frac{2n^2(1 - x)}{n^4 - 1} = \frac{2x - 1}{1 - n^4} - \frac{1 - x}{1 + n}
$$
  
\ne) 
$$
\frac{x + m}{a + b} - \frac{ax}{(a + b)^2} = \frac{am}{a^2 - b^2} - \frac{b^2x}{a^3 - ab^2 + a^2b - b^3}
$$
  
\nf) 
$$
\sqrt{a^2 - x} + \sqrt{b^2 - x} = a + b
$$
  
\ng) 
$$
\frac{3 + x}{3x} = \sqrt{\frac{1}{9} + \frac{1}{x}}\sqrt{\frac{4}{9} + \frac{2}{x^2}}
$$

- 3. En una cierta fábrica las mujeres representan el  $35\%$  del total de trabajadores, siendo el resto hombres. El número de hombres excede en 252 al de mujeres. Determinar el total de trabajadores.
- 4. Un conjunto de mercancias fue vendido en 1386 euros con un beneficio del 10 %. Determinar el precio de coste de las mercancías.
- 5. En una prueba matemática el 12 % de los estudiantes de una clase no resolvió un problema, el  $32\%$  lo resolvió con algunos errores y los 14 restantes obtuvieron la solución correcta. ¿Cuántos estudiantes había en la clase?

# 1.4.3. Ecuaciones cuadráticas

Una ecuación cuadrática o ecuación de segundo grado es una ecuación que se puede reducir a la forma  $ax^2 + bx + c = 0$ , siendo x la incógnita y  $a \neq 0$ , b, c datos o parámetros.

Esta ecuación tiene dos soluciones o raíces que son:

$$
x_1 = \frac{-b + \sqrt{b^2 - 4ac}}{2a}
$$
  $y$   $x_2 = \frac{-b - \sqrt{b^2 - 4ac}}{2a}$ .

Las raíces de una ecuación de segundo grado cumplen:

1.  $x_1 + x_2 = -\frac{b}{a}$ 2.  $x_1 \cdot x_2 = \frac{c}{a}$ 

#### Ejemplos:

1.  $\frac{x^2-1}{3} + (x-2)^2 = \frac{x^2+2}{2}$ ( El m.c.m. de los denominadores es 6 )  $\Leftrightarrow 2(x^2-1)+6(x^2-4x+4)=3(x^2+2) \Leftrightarrow$  $\Leftrightarrow$  2x<sup>2</sup> − 2 + 6x<sup>2</sup> − 24x + 24 = 3x<sup>2</sup> + 6  $\Leftrightarrow$  5x<sup>2</sup> − 24x + 16 = 0  $\Rightarrow$  $x = \frac{24 \pm \sqrt{(-24)^2 - 4.5.16}}{2.5}$  $\frac{24)^2 - 4 \cdot 5 \cdot 16}{2 \cdot 5} = \frac{24 \pm 16}{10} \Rightarrow x_1 = 4$  y  $x_2 = \frac{4}{5}$ 2.  $(x+1)^2 - (x-2)^2 = (x+3)^2 + x^2 - 20$ .  $x^{2} + 2x + 1 - (x^{2} - 4x + 4) = x^{2} + 6x + 9 + x^{2} - 20 \Rightarrow$  $\Rightarrow x^2 + 2x + 1 - x^2 + 4x - 4 = 2x^2 + 6x - 11 \Rightarrow 2x^2 - 8 = 0 \Rightarrow x^2 = 4 \Rightarrow x_1 = 2, \quad x_2 = -2$ . 3.  $\frac{1}{4} + \frac{1}{4+x} + \frac{1}{4+2x} = 0$ . Observemos que  $\neq -4$  y  $x \neq -2$ . Multiplicamos por  $4(4+x)(2+x) \Rightarrow$  $(4+x)(2+x) + 4(2+x) + 2(4+x) = 0 \Rightarrow$  $x^2 + 12x + 24 = 0 \Rightarrow x_1 = -6 + 2\sqrt{3} \text{ y } x_2 = -6 - 2\sqrt{3}$ .

4. ¿Para qué valores reales de  $\alpha$  tiene la ecuación  $x^2 + 2\alpha x \sqrt{\alpha^2 - 3} + 4 = 0$  raíces iguales? Las raíces  $x_1$  y  $x_2$  son iguales cuando el discriminante  $\Delta = b^2 - 4ac = 0$ . En este caso:  $4\alpha^2(\alpha^2 - 3) - 16 = 0 \Rightarrow \alpha^4 - 3\alpha^2 - 4 = 0 \Rightarrow$  Hacemos  $\alpha^2 = z$  con lo que  $\alpha = \pm \sqrt{z}$  y  $\alpha^4 = z^2 \Rightarrow$  $\Rightarrow z^2 - 3z - 4 = 0 \Rightarrow z_1 = 4 \quad y \quad z_2 = -1 \Rightarrow \alpha_1 = 2 \text{ y } \alpha_2 = -2 \quad .$ 

# Completar cuadrados

Una ecuación de segundo grado se puede escribir como diferencia de cuadrados:

$$
ax^{2} + bx + c = a(x^{2} + \frac{b}{a}x) + c = a((x + \frac{b}{2a})^{2} - \frac{b^{2}}{4a^{2}}) + c
$$

$$
= a(x + \frac{b}{2a})^{2} - \frac{b^{2} - 4ac}{4a} .
$$

Por ejemplo

$$
3x^{2} - 4x - 5 = 3\left(x^{2} - \frac{4}{3}x\right) - 5
$$

$$
= 3\left(x - \frac{4}{3\times2}\right)^{2} - 3\left(\frac{4}{3\times2}\right)^{2} - 5
$$

$$
= 3\left(x - \frac{2}{3}\right)^{2} - \frac{19}{3}
$$

# 1.4.4. Ejercicios

1. Resolver las siguientes ecuaciones en x:

a) 
$$
\frac{3}{2}(\frac{x}{2} - 2)^2 - \frac{x+1}{8} = \frac{1}{8} - \frac{x-1}{4}
$$
  
\nb) 
$$
\sqrt{x-2} = x - 4
$$
  
\nc) 
$$
\frac{3x^4 - 1}{4} + \frac{1}{2}(x^4 - 2) - \frac{1}{2}x^2 = \frac{x^2 - 5}{4}
$$
  
\nd) 
$$
\frac{5}{x+2} + \frac{x}{x+3} = \frac{3}{2}
$$

- 2. Después de los exámenes finales en una escuela, los estudiantes (todos) intercambiaron fotograf´ıas. ¿Cu´antos estudiantes hab´ıa si se sabe que intercambiaron un total de 870 fotografías?
- 3. Dos barcos se encuentran, uno va hacia el sur y el otro hacia el oeste. Dos horas después del encuentro est´an separados 60 Km. Hallar la velocidad de cada barco, sabiendo que la de uno de ellos es 6 Km/h mayor que la del otro.
- 4. Completa cuadrados en las siguientes expresiones

a) 
$$
x^2 - 2x - 18
$$
  
b)  $3x^2 + 4x - 1$   
c)  $x^2 + 14x + 13$ 

# 1.5. Desigualdades y valor absoluto

El objetivo de esta sección es resolver inecuaciones y ecuaciones con valor absoluto.

# 1.5.1. Desigualdades

Una desigualdad es una expresión con alguno de los símbolos siguientes  $\langle , \rangle \leq \delta \geq$ .

- $p < q$  significa que  $p$  es menor que  $q$
- $p > q$  significa que p es mayor que q
- $p \leq q$  significa que p es menor o igual que q
- $p\geq q$  significa que  $p$  es mayor o igual que  $q.$

# Propiedades

- 1. Al sumar desigualdades se conserva el orden.
- 2. Al multiplicar una desigualdad por un número positivo se conserva el orden.
- 3. Al multiplicar una desigualdad por un número negativo se invierte el orden.

Para resolver una inecuación de debe despejar la incógnita, siguiendo las propiedades anteriores.

# Ejemplos:

1. Resolver  $2 + 4x < -1$ .

La inecuación 2+  $4x < -1$  es equivalente a  $4x < -3$ , es decir  $x < \frac{-3}{4}$ . Por tanto, cualquier número menor que  $-\frac{3}{4}$  es solución de la inecuación.

2. Resolver  $2 - x < x - 7$ .

Para resolver  $2 - x < x - 7$ , pasamos las x a un lado de la desigualdad, por ejemplo a la derecha y lo demás al otro lado de la desigualdad. Se obtiene primero  $9 < 2x$ , así que  $x>\frac{9}{2}$  $\frac{1}{2}$ .

3. Resolver  $2 + x \leq -x + 8$ 

Las soluciones de  $2 + x \leq -x + 8$  se pueden obtener así:  $2x \leq 6$ , luego  $x \leq 3$ .

4. Resolver  $x + 1 < -\frac{1}{x - 1}$ 

Pasamos todos los miembros a un lado de la desigualdad, por ejemplo la izquierda,

$$
x + 1 + \frac{1}{x - 1} < 0.
$$

Realizamos la operación

$$
\frac{(x+1)(x-1)+1}{x-1} < 0 \quad ,
$$

luego

$$
\frac{x^2}{x-1} < 0 \; .
$$

Para que un cociente sea de signo negativo es necesario que el numerador y denominador sean de signo contrario. En ete caso el numerador es positivo, por tanto, el denominador debe ser negativo, esto es,  $x - 1 < 0$ ; es decir,  $x < 1$ .

# 1.5.2. Ejercicios

1. Resolver las siguientes inecuaciones

a) 
$$
x - 1 \le 1 - x
$$
;  
\nb)  $3x - 1 \le \frac{x}{-3}$ ;  
\nc)  $\frac{1}{x} > 2$ ;  
\nd)  $\frac{1}{x} < 7x - 4$ ;  
\ne)  $x + 2 < 3x + 4$ ;  
\nf)  $\frac{1}{x^2} \ge 7$ .

Se define el valor absoluto  $|x|$  del número real x del siguiente modo:

$$
|x| = \begin{cases} x & \text{si} \quad x \ge 0 \\ -x & \text{si} \quad x < 0 \end{cases}
$$

Por ejemplo:  $|-3| = |3| = 3$ ;  $|\sqrt{2}| = |-\sqrt{2}| = \sqrt{2}$ .

## Propiedades

- 1.  $|x| \ge 0$
- 2.  $|x| = 0 \Longleftrightarrow x = 0$
- 3.  $|x| = |-x|$ ,  $|x y| = |y x|$
- 4.  $|xy| = |x||y|$ ,  $\begin{array}{|c|c|} \hline \multicolumn{1}{|c|}{3} & \multicolumn{1}{|c|}{4} \multicolumn{1}{|c|}{5} \multicolumn{1}{|c|}{6} \multicolumn{1}{|c|}{6} \multicolumn{1}{|c|}{6} \multicolumn{1}{|c|}{6} \multicolumn{1}{|c|}{6} \multicolumn{1}{|c|}{6} \multicolumn{1}{|c|}{6} \multicolumn{1}{|c|}{6} \multicolumn{1}{|c|}{6} \multicolumn{1}{|c|}{6} \multicolumn{1}{|c|}{6} \multicolumn{1}{|c|}{6} \multicolumn{1}{|c|$  $\boldsymbol{x}$  $\overline{y}$  $\left| = \frac{|x|}{|y|} \quad (y \neq 0) \right|$
- 5.  $|x + y| \le |x| + |y|$ ,  $|x y| \le |x| + |y|$
- 6. Sea  $a > 0$ . Entonces
- $|x| < a \Leftrightarrow -a < x < a$
- 7. Sea  $a > 0$ . Entonces

$$
|x| > a \Leftrightarrow x > a \land x < -a
$$

La *distancia* entre dos números reales se expresa usando el valor absoluto:

 $d(x, y) = |x - y| = |y - x|$ .

#### Ejemplos:

- 1.  $d(-2,3) = 5; d(3,7) = 4.$
- 2. Resolver  $|2-x| < 1$

 $|2-x| < 1 \Longleftrightarrow -1 < 2-x < 1 \Longleftrightarrow -3 < -x < -1 \Longleftrightarrow 1 < x < 3$ 

3. Resolver  $|x-1| < 2$ 

$$
|x-1| < 2 \Longleftrightarrow -2 < x-1 < 2 \Longleftrightarrow -1 < x < 3.
$$

4. Resolver  $|x-4|=2$ 

Primera forma:  $|x-4| = 2 \Longleftrightarrow x-4 = \pm 2 \Longleftrightarrow \begin{cases} x = 6 \\ x = 2 \end{cases}$ 

Segunda forma: Por definición tenemos que

$$
|x - 4| = \begin{cases} x - 4 & \text{si} \quad x - 4 \ge 0 \\ -(x - 4) & \text{si} \quad x - 4 < 0 \end{cases}
$$

es decir

$$
|x - 4| = \begin{cases} x - 4 & \text{si } x \ge 4 \\ -x + 4 & \text{si } x < 4 \end{cases}.
$$

Por tanto debemos resolver dos ecuaciones

$$
|x-4| = 2 \Leftrightarrow \begin{cases} x-4=2 & \text{si} \quad x \ge 4 \\ -x+4=2 & \text{si} \quad x < 4 \end{cases} \Leftrightarrow \begin{cases} x=6 & \text{si} \quad x \ge 4 \\ x=2 & \text{si} \quad x < 4 \end{cases}.
$$

Luego las soluciones son  $x = 6$  y  $x = 2$ .

#### 1.5.4. Ejercicios.

- 1. Hallar:  $(a) \mid -7$ |;  $(b)$ + + + +  $-1$ 2 + + + + ; (c) + + + +  $-1$  $-3$ |; (d)  $|-\pi|$ ; (e)  $|e-\pi|$ ; (f)  $|\sqrt{2}-1|$ .
- 2. Hallar: (a)  $|x^2|$ ; (b)  $|1+x^2|$ ; (c)  $-1$  $1 + x^2$  $|;$  (d)  $|a^2 + b^2|;$  (e) |<br>|<br>|<br>|<br>|  $1 + u^2$  $v^2$ + + + + + ; (f) + + + + +  $1 - x^2$  $1 + x^2$ + + + + + .
- 3. Determinar todos los números que cumplan las desigualdades: (a)  $|x-2| < 3$ ; (b)  $|x-2| < 2$ ; (c)  $|x-4| < 5$ ; (d)  $|x+1| < 3$ ; (e)  $|x+2| \le 2$ ; (f)  $|x+1| \le 0$ .
- 4. Escribir usando valores absolutos: (a)  $-1 < x < 1$ ; (b)  $-7 \le x \le 1$ ; (c)  $-5 \le x \le 8$ ; (d)  $1 < x < 8$ ; (e)  $-5 < x < -1$ ; (f)  $-2 \le x \le 0$ .

#### 1.6. Polinomios y fracciones algebraicas

Un polinomio es una expresión de la forma

$$
f(x) = a_n x^n + a_{n-1} x^{n-1} + \dots + a_1 x + a_0,
$$

donde los coeficientes  $a_0, a_1, ..., a_n$  son números reales.

#### 1.6.1. Operaciones con polinomios

Las operaciones usuales, suma, resta y producto de funciones polinómicas son nuevamente funciones polinómicas. Sin embargo, el cociente de funciones polinómicas no es, en general, una función polinómica. Recordamos brevemente cómo se realizan estas operaciones con algunos ejemplos.

■ Suma y resta de polinomios. Sean  $P(x)=4x^3 + 5x^2 - 6$  y  $Q(x) = -3x + 5 + 7x^2$ . Para calcular la suma y la resta de P y Q debemos agrupar los monomios semejantes, esto es, aquellos que tienen la misma variable y el mismo grado.

$$
P(x) + Q(x) = 4x^3 + (5x^2 + 7x^2) + (-3x) + (-6 + 5) = 4x^3 + 12x^2 - 3x - 1 ;
$$
  

$$
P(x) - Q(x) = 4x^3 + (5x^2 - 7x^2) - (-3x) + (-6 - 5) = 4x^3 - 2x^2 + 3x - 11.
$$

- 
- Producto de polinomios. El producto de dos polinomios es otro polinomio que se obtiene multiplicando cada uno de los distintos términos de uno de ellos por el otro, realizando a continuación la suma de todos los polinomios obtenidos.

Ejemplo: Sean  $P(x) = -2x^3 + 7x - 5$  y  $Q(x) = x^2 + 3$ . Se tiene entonces que

$$
P(x)Q(x) = (-2x3 + 7x - 5)(x2 + 3) = -2x5 - 6x3 + 7x3 + 21x - 5x2 - 15
$$
  
= -2x<sup>5</sup> + x<sup>3</sup> - 5x<sup>2</sup> + 21x - 15.

Cociente de polinomios. Sean dos polinomios  $P(x)$  y  $Q(x)$ , tales que el grado de P es mayor o igual que el de  $Q$ . Realizar la división entera entre P (dividendo) y  $Q$  (divisor) consiste en encontrar dos polinomios  $C(x)$  (cociente) y  $R(x)$  (resto), que verifiquen:

$$
P(x) = Q(x)C(x) + R(x)
$$

siendo el grado de R menor que el de Q.

Ejemplo: Efectuemos la división entera entre  $P(x) = 20x^3 - 18x^2 + 4$  y  $Q(x) = 4x - 2$ .

$$
\begin{array}{r}\n20x^3 - 18x^2 + 4 & 4x - 2 \\
-20x^3 + 10x^2 & 5x^2 - 2x - 1 \\
\hline\n-8x^2 + 4 & 5x^2 - 2x - 1 \\
\hline\n-4x + 4 & +4x - 4 \\
\hline\n2 & 2\n\end{array}
$$

Por tanto

$$
\frac{P(x)}{Q(x)} = \frac{20x^3 - 18x^2 + 4}{4x - 2} = 5x^2 - 2x - 1 + \frac{2}{4x - 2}
$$

$$
\frac{P(x)}{Q(x)} = C(x) + \frac{R(x)}{Q(x)}.
$$

Esto es,

■ Si queremos dividir un polinomio 
$$
P(x)
$$
 entre  $Q(x)$  siendo  $Q(x)$  un polinomio de la forma  $x - a$ , entonces podemos usar la regla de Ruffini. El resto que se obtiene de este cociente coincide con el valor que toma el polinomio  $P$  en  $a$ . Cuando el resto de este cociente nos da 0, entonces decimos que  $a$  es una raíz o cero del polinomio  $P$ .

Ejemplo: Sea  $P(x)=4x^3-6x^2+5x-11$ . Si dividimos este polinomio por  $x-2$  obtendremos un polinomio cociente de grado 2, como vemos ahora:

4 x3 −6 x2 5 x −11 t´ermino independiente x − 2 2 x<sup>2</sup> x Resto

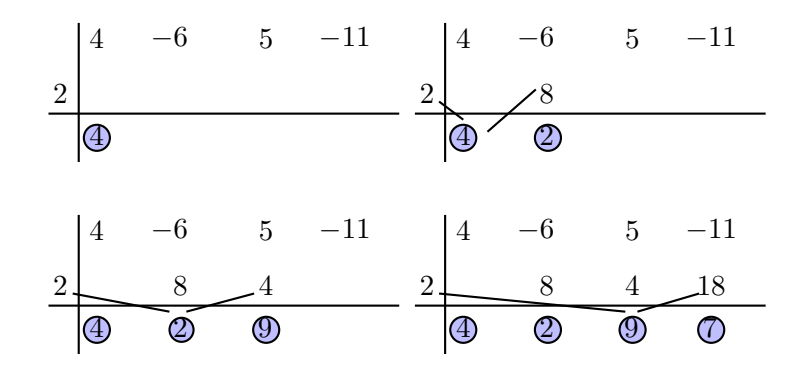

Luego

$$
4x^3 - 6x^2 + 5x - 11 = (x - 2)(4x^2 + 2x + 9) + 7;
$$

es decir,

$$
\frac{4x^3 - 6x^2 + 5x - 11}{x - 2} = 4x^2 + 2x + 9 + \frac{7}{x - 2}.
$$

Observemos que  $P(2) = 7$ .

La regla de Ruffini es útil cuando queremos *factorizar un polinomio*, esto es, descomponer el polinomio como producto de polinomios m´as sencillos. Veamos con el siguiente ejemplo cu´al es el procedimiento. Consideramos el polinomio

$$
P(x) = x^4 - 3x^3 + 4x^2 - 6x + 4.
$$

1. Confeccionamos la lista de divisores del término independiente, que es 4.

divisors de 
$$
4 = \{1, -1, 2, -2, 4, -4\}.
$$

2. Probamos, haciendo uso de la regla de Ruffini, si los divisores obtenidos en el paso anterior son raíces del polinomio  $P$ .

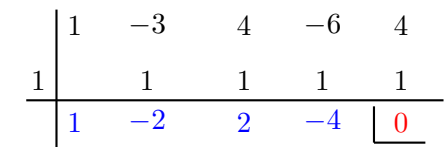

En este caso 1 sí es raíz.

3. Una vez localizada una raíz, debemos comprobar si ese número vuelve a ser raíz, comprobando con el polinomio cociente obtenido.

$$
\begin{array}{c|cccc}\n & 1 & -2 & 2 & -4 \\
\hline\n & 1 & -1 & 1 & \\
\hline\n & 1 & -1 & 1 & -3\n\end{array}
$$

Como vemos, 1 no vuelve a ser raíz.

4. Pasamos a comprobar el siguiente candidato a raíz, 2.

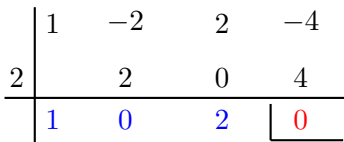

 $El 2 sí es raíz.$ 

5. Seguimos este proceso hasta que el polinomio cociente tenga grado 2, como es en este ejemplo. Para seguir buscando raíces en este polinomio de grado 2 la mejor opción es utilizar la fórmula de la ecuación de segundo grado.

 $x^2 + 2 = 0 \Longrightarrow x^2 = -2$ . No tiene soluciones.

Ya que este polinomio de grado 2 no tiene raíces, el proceso de factorización termina.

6. Escribimos la factorización de  $P(x)$ :  $P(x)=(x - 1)(x - 2)(x^2 + 2)$ .

NOTA. Cuando un polinomio carece de t´ermino independiente, el primer paso que se da para efectuar la factorización es sacar factor común la mayor potencia de  $x$  que sea posible.

$$
x^{5} - x^{3} = x^{3}(x^{2} - 1) = x^{3}(x + 1)(x - 1).
$$

En este caso  $a = 0$  es raíz (triple) del polinomio.

#### 1.6.2. Ejercicios

- 1. Calcular el polinomio  $P(x)$  si  $P(x) + (2x^3 4x 1/2) = 3/2 7x$ .
- 2. Saca factor común en cada uno de los polinomios  $P(x) = 10x^5 5x^3 + 35x^2$  y  $Q(x) =$  $4x^3 - 6x^2 + 12x$ .
- 3. Calcula la división entre  $P(x) = -2x^4 + 3x^2 5$  y  $Q(x) = x^2 + 2$ .
- 4. Factoriza el polinomio  $P(x) = x^4 + 5x^3 + x^2 + 5x$ .
- 5. Simplificar

a) 
$$
\frac{x^3 + y^3}{x + y}
$$
  
b) 
$$
\frac{4a^3 - 6a^2b + b^3}{2a - b}
$$
  
c) 
$$
\frac{14x^2 - 19x - 3}{2x - 3}
$$

- 6. Factorizar
	- a)  $x^3 7x 6$ b)  $x^2 + 2x - 3$ c)  $2x^3 + 5x^2 - 4x - 7$
	-
	- d)  $2x^3 x^2 16x + 15$
- 7. Resolver las ecuaciones
	- a)  $x^3 2x^2 5x + 6 = 0$
	- b)  $x^3 + 4x^2 + x 6 = 0$
- 8. Decidir sin dividir si  $2x^2 3x + 4$  es divisible por  $x 2$ .
- 9. Decidir sin dividir si  $3x^3 2x^2 + x 5$  es divisible por  $x + 2$ .

# 1.6.3. Descomposición en fracciones simples

Una *fracción algebraica* es el cociente de dos polinomios. Por ejemplo:  $\frac{1}{x+3}$ ,  $\frac{x+7}{x^2+5x+1}$  y  $x^2 + 4x + 1$ 

$$
\frac{x-1}{x-1}.
$$

Al realizar la suma de  $\frac{1}{x-2} + \frac{3}{x+1}$  $\frac{3}{x+1}$  obtenemos

$$
\frac{1}{x-2} + \frac{3}{x+1} = \frac{(x+1) + 3(x-2)}{(x-2)(x+1)}
$$

$$
= \frac{4x-5}{x^2-x-2}.
$$

El proceso inverso, esto es, ir de  $\frac{4x-5}{2}$  $\frac{4x-5}{x^2-x-2}$  a  $\frac{1}{x-1}$  $\frac{1}{x-2} + \frac{3}{x+2}$  $\frac{3}{x+1}$  se llama *descomposición en fracciones* simples.

Para obtener la descomposición en fracciones simples de una fracción algebraica seguimos los siguientes pasos:

- 1. El grado del numerador debe ser al menos un grado menos que el denominador, en caso contrario realizamos la división.
- 2. Factorizamos el denominador.
- 3. Buscamos los coeficientes de los polinomios del numerador según la siguiente tabla.

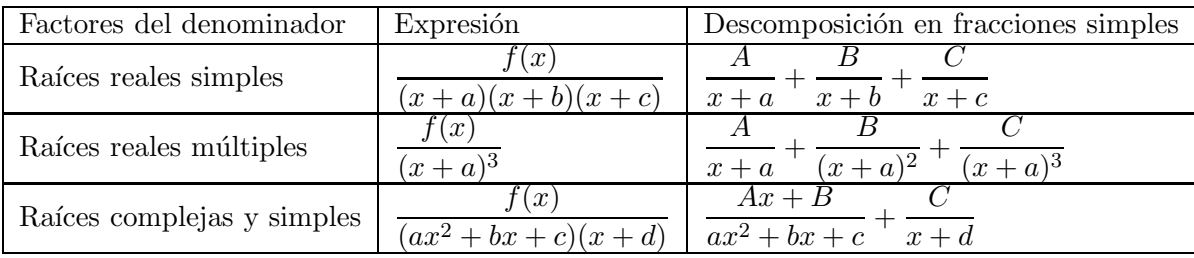

# Ejemplos:

1. Descomponer en fracciones simples  $\frac{11-3x}{2+2}$  $\frac{11}{x^2+2x-3}$ .

Lo primero que observamos es que el grado del numerador es menor que el del denominador. Factorizamos el denominador, esto es  $x^2 + 2x - 3 = (x + 3)(x - 1)$ . Se tiene que las raíces del denominador son reales y simples. Por tanto buscamos una descomposición en factores de la forma:

$$
\frac{11 - 3x}{x^2 + 2x - 3} = \frac{A}{x + 3} + \frac{B}{x - 1}.
$$

Operando

$$
\frac{11-3x}{x^2+2x-3} = \frac{A(x-1)+B(x+3)}{(x+3)(x-1)}.
$$

Por tanto,

$$
11 - 3x = A(x - 1) + B(x + 3) .
$$

Para calcular los valores de A y B, podemos darles valores a la x y resolver el sistema que resulta. Por ejemplo, para

$$
x = 1 \Rightarrow 11 - 3(1) = A(1 - 1) + B(1 + 3) \Rightarrow 8 = 4B \Rightarrow B = \frac{8}{4} = 2
$$
  

$$
x = -3 \Rightarrow 11 - 3(-3) = A(-3 - 1) + B(-3 + 3) \Rightarrow 20 = -4A \Rightarrow A = \frac{-20}{4} = -5.
$$

Luego se tiene que la descomposición en fracciones simples viene dada por

$$
\frac{11 - 3x}{x^2 + 2x - 3} = \frac{-5}{x + 3} + \frac{2}{x - 1}.
$$

#### 1.6.4. Ejercicios

1. Descomponer en fracciones simples

a) 
$$
\frac{x^3 - 2x^2 - 4x - 4}{x^2 - x - 2}
$$
  
\nb) 
$$
\frac{2x + 3}{(x - 2)^2}
$$
  
\nc) 
$$
\frac{5x^2 - 2x - 19}{(x + 3)(x - 1)^2}
$$
  
\nd) 
$$
\frac{7x^2 + 5x + 13}{(x^2 + 2)(x + 1)}
$$
  
\ne) 
$$
\frac{3 + 6x + 4x^2 - 2x^3}{x^2(x^2 + 3)}
$$

#### 1.6.5. Operaciones con fracciones algebraicas

Al igual que se procede con las fracciones numéricas, para sumar fracciones algebraicas se calcula el mínimo común múltiplo de los denominadores, que pasa a ser el denominador de la fracción que resulta. Fijémonos en el siguiente caso. Para calcular

$$
\frac{x}{1-x} + \frac{x}{1+x} - \frac{2x-1}{1-x^2}
$$

descompondremos los denominadores en factores:  $1 - x = 1 - x$ ,  $1 + x = 1 + x$  y  $1 - x<sup>2</sup> =$  $(1-x)(1+x)$ . Entonces el m.c.m $(1-x, 1+x, 1-x^2) = (1-x)(1+x) = 1-x^2$  y podemos escribir

$$
\frac{x}{1-x} + \frac{x}{1+x} - \frac{2x-1}{1-x^2} = \frac{x(1+x)}{1-x^2} + \frac{x(1-x)}{1-x^2} - \frac{2x-1}{1-x^2}
$$

$$
= \frac{x+x^2+x-x^2-2x+1}{1-x^2} = \frac{1}{1-x^2} .
$$

Ejemplo. Efectuar la suma algebraica

$$
\frac{x+2y}{x^2-y^2} + \frac{x-y}{x^2+2xy+y^2} - \frac{2}{x+y}
$$

Obsérvese que  $x^2 - y^2 = (x + y)(x - y), x^2 + 2xy + y^2 = (x + y)^2$  y  $x + y = x + y$ . Por tanto, el m.c.m. $(x^2 - y^2, x^2 + 2xy + y^2, x + y) = (x + y)^2(x - y)$ . Luego,

$$
\frac{x+2y}{x^2-y^2} + \frac{x-y}{x^2+2xy+y^2} - \frac{2}{x+y} = \frac{(x+2y)(x+y)+(x-y)(x-y)-2(x+y)(x-y)}{(x+y)^2(x-y)}
$$

$$
= \frac{x^2+3xy+y^2+x^2-y^2-2x^2+2y^2}{(x+y)^2(x-y)} = \frac{3xy+2y^2}{(x+y)^2(x-y)}
$$

$$
= \frac{3xy+2y^2}{x^3-xy^2+x^2y-y^3}
$$

#### 1.6.6. Ejercicios

1. Efectuar las operaciones siguientes, simplificando el resultado si es posible

(a) 
$$
\frac{x}{a} + \frac{x}{3a}
$$
; (b)  $\frac{2a}{3b} + \frac{3b}{4c} + \frac{4c}{5a} + \frac{1}{6abc}$ ; (c)  $\frac{4x}{x^2 - y^2} - \frac{4}{x + y}$ 

2. Realizar las operaciones

(a) 
$$
\frac{2a}{a-b} - \frac{3b}{a+b} - \frac{a^2 - ab + 4b^2}{a^2 - b^2}
$$
  
\n(b) 
$$
\frac{1}{1-n} + \frac{1}{1+n} + \frac{2}{1+n^2} - \frac{4}{1-n^4}
$$
  
\n(c) 
$$
\frac{a}{(a-b)(a-c)} + \frac{b}{(b-a)(b-c)} + \frac{c}{(a-c)(b-c)}
$$

3. Calcular

$$
\frac{yz}{(x+y)(x+z)} + \frac{xz}{(y+z)(y+x)} + \frac{xy}{(z+x)(z+y)} + \frac{2xyz}{(x+y)(y+z)(x+z)}
$$

# 1.7. Ejercicios complementarios

- 1. Indicar cuáles de los siguientes números son enteros: (a)  $\sqrt{2}$ ; (b)  $\sqrt{2}-2\sqrt{2}$ ; (c)  $\sqrt{2}+2-\sqrt{2}$ ; (d)  $\frac{2}{3} - \frac{5}{3}$ ; (e)  $\frac{2}{\sqrt{3}}$  $\sqrt{2}$  $\sqrt{2}$ ; (f)  $\frac{\sqrt{2}}{2}$  $\frac{\sqrt{2}}{3}:\frac{\sqrt{2}}{6}$  $\frac{2}{6}$ .
- 2. Simplificar las siguientes expresiones:

a) 
$$
yb - y(1 - b)
$$
  
\nb)  $xy - x^2y + xy^2$   
\nc)  $a - \{a - [a - (a - 1)]\}$   
\nd)  $a - \{u - [a - (u - a)]\}$   
\ne)  $(1 - a) - (1 - a)^2$   
\nf)  $(a^2 - x^2)(a^2 + x^2)$   
\n $\frac{2}{3} \times \frac{1}{4} + \frac{3}{5}$ .

- 4. Un dep´osito tiene 450 litros de combustible cuando tiene tres cuartos de su capacidad.  $i$ Cuanto es la capacidad del depósito?  $i$ Cuantos litros contiene si sabemos que tiene dos tercios de su capacidad?
- 5. Tres personas, Pedro, Miguel y Angel tinen una sociedad. Pedro invierte  $\frac{3}{5}$  del total, Miguel  $\frac{2}{3}$  de lo que falta y Ángel 8 euros. Determinar (a) el total de los fondos, (b) los fondos con los que participa Pedro y Miguel.
- 6. Calcular  $0'23 + 0'456$
- 7. Hallar  $0'23 + 0'456$ , escribiendo primero los sumandos en forma de fracción.

8. Hallar 
$$
\frac{0'29 + 0'39}{0'99 - 0'89}
$$
  
9. Evaluate 
$$
\frac{3^2 \times 5^5}{3^4 \times 5^4 + 3^3 \times 5^3}
$$
  
10. Evaluate 
$$
\frac{\frac{4}{3}^3 \times \frac{3}{5}^{-2}}{\frac{2}{5}^{-3}}
$$
  
11. Evaluate 
$$
\frac{8^{-2} \times 5^2 \times 3^{-4}}{25^2 \times 2^4 \times 9^{-2}}
$$

- 12. ¿Cuántos litros hay que sacar de un tonel de 560 litros para que queden en él  $\frac{6}{7}$  del contenido inicial?
- 13. Simplificar

$$
a)\ \ \frac{a}{b}+ab
$$

b) 
$$
\frac{a}{u^2} + \frac{u}{a^2}
$$
  
\nc) 
$$
1 - \frac{1}{x}
$$
  
\nd) 
$$
\frac{\frac{a}{b}}{c} - \frac{a}{\frac{b}{c}}
$$
  
\ne) 
$$
\left(\frac{1}{x} - 1\right) \left(\frac{1}{x} + 1\right)
$$
  
\nf) 
$$
\frac{a - b}{c} \frac{c^2}{a^2 - b^2}
$$

14. Simplificar

a) 
$$
1 + \frac{1}{1 + \frac{1}{1 + \frac{1}{1 + \frac{1}{a}}}}
$$
  
\nb)  $\frac{\frac{a-b}{a}}{a+b}$   
\nc)  $\frac{\frac{a^2-b^2}{a}}{\frac{a+b}{b^2}}$   
\nd)  $\frac{v\frac{1}{v}}{x\frac{1}{x}}$   
\ne)  $\frac{(x+y)^2(x^2-y^2)}{(x-y)^2(x^2+y^2)}$   
\nf)  $\frac{\frac{1}{x} + \frac{1}{y}}{\frac{x}{y} - \frac{y}{x}}$ 

- 15. Calcular x sabiendo que verifica  $\binom{94}{78}$  = Ç 94  $\boldsymbol{x}$ å
- 16. Hallar  $\binom{15}{8}$ 8 å  $+$  $(15$ 9 å
- 17. Simplificar la expresión

$$
\frac{\binom{16}{1} + \binom{16}{2}}{\binom{17}{14} + \binom{17}{15}}
$$

18. ¿Qué relación existe entre $m$  y  $n$  para que se verifique la igualdad

$$
\binom{m}{n} = 2\binom{m-1}{n}
$$

19. Encontrar el valor de x para que se cumpla la siguiente igualdad  $\binom{12}{1}$  $\boldsymbol{x}$ å =  $(12)$ 3 å 20. Calcular el valor de x en la igualdad  $\begin{pmatrix} x \\ 16 \end{pmatrix} =$  $\sqrt{x}$ 7 å

- 21. Hallar el coeficiente de  $x^{15}$  en el desarrollo de  $(x+2)^{20}$
- 22. Desarrollar  $(3+2x)^5$
- 23. Calcula el término independiente (en el que no figura x) en el desarrollo de  $\left(2x^2 \frac{3}{x}\right)$  $\setminus^{15}$
- 24. Desarrollar las siguientes potencias:

(a) 
$$
(2+x)^5
$$
; (b)  $(4-x)^7$ ; (c)  $\left(\frac{x}{2} + \frac{3}{4}\right)^3$ ; (d)  $(-3+2x^2)^5$ 

- 25. Tenemos 5 juguetes diferentes que deseamos entregar a 5 niños, uno a cada uno. ¿De cuántas formas puede realizarse el reparto?
- 26. ¿Cuántas diagonales hay en un polígono de 17 lados?
- 27. Hay tres niños, a cada uno de los cuales se le da un juguete de los 7 distintos que hay en una tienda. ¿De cuántas formas puede hacerse?
- 28. Completar cuadrados

a) 
$$
3x^2 - 7x + 6
$$
  
\nb)  $x^2 - x - 2$   
\nc)  $-3x^3 + 5x + 5$   
\nd)  $3x^2 + 17x + 10$ 

29. Resolver las inecuaciones siguientes:

a) 
$$
x + 2 < 6 - x
$$
  
\nb)  $4x - 2 > 7 - 5x$   
\nc)  $x^2 + 1 < 0$   
\nd)  $-\frac{1}{x} \ge x + 2$   
\ne)  $\frac{1}{x^2} \ge 2$   
\nf)  $\frac{1}{1 - x} \le 1 + x$ 

30. Resolver las siguientes inecuaciones:

a) 
$$
|x - 1| \le 0
$$
  
\nb)  $|x - 2| \le 3$   
\nc)  $|x + 5| > 5$   
\nd)  $|x - 5| < |x + 1|$   
\ne)  $|x + 1| + |x + 2| > 1$   
\nf)  $|x - 1| \cdot |x - 2| \le 3$ 

31. Demostrar la identidad

$$
\left(\frac{x+|x|}{2}\right)^2 + \left(\frac{x-|x|}{2}\right)^2 = x^2.
$$

- 32. El polinomio  $P(x)$  es de grado 5 y  $Q(x)$ , de grado 3. ¿Cuál es el grado de:  $P(x) + Q(x)$ ,  $P(x)Q(x)$  y  $P(x)/Q(x)$ ? (Suponiendo que  $P(x)/Q(x)$  sea un polinomio).
- 33. (a) Calcula el valor de m en el polinomio  $P(x) = x^3 6x + m$ , sabiendo que al dividirlo por  $Q(x) = x + 2$  da de resto 7.

(b) Sin efectuar las divisiones, ¿podr´ıas saber si son exactas los siguientes cocientes de polinomios?

$$
(\alpha) (x^2 - 3x + 5) : (x - 1) ; \qquad (\beta) (x^3 + 3x + 14) : (x + 2).
$$

34. Factoriza los siguientes polinomios.

(a)  $x^3 + 4x^2 - 3x - 18$ ; (b)  $9x^6 - 16x^2$ ; (c)  $x^3 - 2x^2 - 5x + 6$ .

- 35. Calcular el cociente y el resto al dividir  $P(x)$  entre  $Q(x)$ .
	- (a)  $P(x)=3x^4-2x^2-1$ ,  $Q(x)=x^2-3$ ; (b)  $P(x)=6x^5 - 3x^4 + x^2 - x$ ,  $Q(x) = x^2 - 2x + 1$ . (c)  $P(x) = -x^3 + 3x^2 + 5x + 6$ ,  $Q(x) = x + 1$ .
- 36. Descomponer en fracciones simples

a) 
$$
\frac{2x^2 - 9x - 35}{(x+1)(x-2)(x+3)}
$$
  
\nb) 
$$
\frac{x^2 + 1}{x^2 - 3x + 2}
$$
  
\nc) 
$$
\frac{3x^2 + 16x + 15}{(x+3)^3}
$$
  
\nd) 
$$
\frac{x^2 - x - 13}{(x^2 + 7)(x-2)}
$$
  
\ne) 
$$
\frac{6x - 5}{(x-4)(x^2 + 3)}
$$

#### 1.8. Soluciones a los ejercicios

#### 1.1.2 Números reales.

(1a) Cierta. (1b) Cierta. (1c) Cierta. (1d) Cierta. (1e) Falsa. (1f) Falsa.

# 1.1.4 Operaciones.

(**1a**) 
$$
5-(-7)
$$
. (**1b**)  $2-\pi$ . (**1c**)  $e-(-1)$ . (**1d**)  $2-(-\sqrt{2})$ . (**1e**)  $4-1$ . (**1f**)  $-2-(-3)$ .  
\n(**2a**)  $\frac{2}{7}$ . (**2b**)  $\frac{3}{2/-11}$ . (**2c**)  $\frac{3}{1/2}$ . (**2d**)  $\frac{4}{-1}$ . (**2e**)  $\frac{-6}{1/7}$ . (**2f**)  $\frac{2}{1/2}$ .

$$
(3a) -2b. (3b) 2b. (3c) -2a-x. (3d) 0. (3e) -x-u. (3f) x.
$$
  

$$
(4a) \frac{ax+1}{x}. (4b) \frac{uv-1}{v}. (4c) \frac{b^2-b^3-1}{1-b}. (4d) \frac{b(1+w)}{w}. (4e) \frac{x^3-y^3}{xy}. (4f) \frac{y^2-x^2}{xy}.
$$

# 1.1.6 Paréntesis y factorización.

(1a) 
$$
a^2 - b^2
$$
. (1b)  $9x^2 + 9y^2 - 18xy$ . (1c)  $2p^2 - 6q - 6r + 2q^2$ . (1d)  $-6x^2 - 6xy$ .  
(2a)  $\frac{1-21a}{7}$ . (2b)  $3c + 8c^2 - \frac{1}{3}$ . (2c)  $\frac{-12a^2 + 122a - 3}{4a}$ .

# 1.1.8 Divisibilidad.

(1a) 1, 2, 3, 4, 5, 6, 10, 12, 15, 20, 30, 60. (1b) 1,3,5,7,9,15,21,35,45,63,105,315. (1c) 1,11,101,1111.

- $(2a)$  2.  $(2b)$  5.  $(2c)$  10.
- (3a) 18. (3b) 300. (3c) 2.
- (4a) 124. (4b) 988. (4c) 42660.
- (5a) 180. (5b) 2964. (5c) 9800.
- (6) 20cm, 3969.
- (7) 360.
- (8) 72.
- $(9)$  30; a las 16:00 del día siguiente.
- $(10a) \frac{5}{3}$ .  $(10b) \frac{2}{5}$ .  $(10c) \frac{9}{7}$ .  $(10d) \frac{43}{55}$ .  $(10e) \frac{9}{20}$ .

# 1.1.10 Forma decimal.

$$
(1a) \frac{23}{10}.
$$
 (1b)  $\frac{12}{99}.$  (1c)  $\frac{283}{90}.$  (1d)  $\frac{46111}{900}.$  (1e)  $\frac{550}{90}.$  (1f)  $-\frac{1011}{90}.$ 

 $(2a)$  3'5.  $(2b)$  2.  $(2c)$  0'25.  $(2d)$  0'83.  $(2e)$  -0'6.  $(2f)$  -0'142857.

(3a) Racional. (3b) Racional. (3c) Racional. (3d) Racional. (3e) Irracional. (3f) Racional.

 $(4a)$  0'1.  $(4b)$  3'46.  $(4c)$  11.  $(4d)$  10.  $(4e)$  0'09.  $(4f)$  9'9.

 $(5a)$   $21'2 \times 10^9$ .  $(5b)$   $-18'8 \times 10^9$ .  $(5c)$   $2'4 \times 10^{19}$ .  $(5d)$  0'06.  $(5e)$  1'44  $\times$  10<sup>18</sup>.  $(5f)$  $69'\hat{4} \times 10^{-20}$ .

1.2.3 Potencias.

\n- (1a) 
$$
\frac{5^4}{3}
$$
. (1b)  $\frac{3^2}{2}$ . (1c)  $2^4$ . (1d)  $2^{16/15}$ .
\n- (2a)  $x$ . (2b)  $\frac{x+y}{x^2y^2}$ . (2c)  $x$ . (2d)  $\frac{1}{x^5}$ . (2e)  $\frac{1}{x}$ . (2f)  $x^5$ .
\n- (3)  $\frac{a^{2/3} \times b^{5/2}}{c}$ .
\n- (4a)  $a^2bc^6$ ,  $3^22^3$ . (4b)  $xy^2 + y$ . (4c)  $y^{-1/3}$ .
\n- (5a)  $1+2x+x^2$ . (5b)  $1-3u+3u^2-u^3$ . (5c)  $x^3-3x^2y+3xy^2-y^3$ . (5d)  $x^3-\frac{3x^2}{y}+\frac{3x}{y^2}-\frac{1}{y^3}$ . (5e)  $v^4-4v^3+6v^2-4v+1$ . (5f)  $1+5x+10x^2+10x^3+5x^4+x^5$ .
\n

(6a) 
$$
4-4x+x^2
$$
. (6b)  $27+27x+9x^2+x^3$ . (6c)  $27-\frac{27}{x}+\frac{9}{x^2}-\frac{1}{x^3}$ . (6d)  $1-\frac{4}{x^2}+\frac{6}{x^4}-\frac{4}{x^6}+\frac{1}{x^8}$ .

\n(6e)  $x^3-3x+\frac{3}{x}-\frac{1}{x^3}$ . (6f)  $16-32x+24x^2-8x^3+x^4$ .

\n(7a) 1. (7b) 11 935. (7c) 715. (7d) 462. (7e) 165. (7f) 6.

\n(8) 15 504.

# 1.3.1 Variaciones, permutaciones y combinaciones.

- (1) 20.
- (2) 28.
- (3) 24.
- (4) 21.
- (5) 6.
- (6) 120.
- (7) 12.
- (8) 21.

# 1.4.2 Ecuaciones lineales.

(1)  $y = \frac{7b(b-a)}{2(b-a)}$  $\frac{16(6-3a)}{3(b-3a)}$ (2a)  $x = 0$ . (2b) No tiene solución. (2c) Infinitas soluciones. Cualquier valor real. (2d)  $x = \frac{3}{4}$ . (2e)  $x = \frac{(a+b)m}{a}$ ,  $a \neq 0$ . (2f)  $x = 0$ . (2g)  $x = \frac{3}{4}$ . (3) 840 trabajadores.

- (4) 1260 euros.
- (5) 25 estudiantes.

# 1.4.4 Ecuaciones cuadráticas.

(1a)  $x = 4$  y  $\frac{11}{3}$ . (1b)  $x = 6$ . (1c)  $x = 0$ ,  $x = \sqrt{\frac{3}{5}}$ ,  $x = -\sqrt{\frac{3}{5}}$ . (1d)  $x = 3$  , -4. (2) 30 estudiantes.

- (3) 18 y 24 Km/h.
- (4a)  $(x-1)^2 19$ . (4b)  $3(x+\frac{2}{3})^2 \frac{7}{3}$ . (4c)  $(x+7)^2 36$ .

1.5.2 Desigualdades.

(1a)  $x \le 1$ . (1b)  $x \le 0'3$ . (1c)  $0 < x < 0'5$ . (1d)  $\frac{2-\sqrt{11}}{7} < x < 0$ ,  $\frac{2+\sqrt{11}}{7} < x$ . (1e)  $-1 < x.$  (1f)  $-\frac{1}{\sqrt{7}} \leq x \leq \frac{1}{\sqrt{7}}$  $\frac{1}{\sqrt{7}}$ .

1.5.4 Valor absoluto.

$$
\begin{aligned}\n\textbf{(1a) 7. (1b) } & \frac{1}{2} \cdot \textbf{(1c) } \frac{1}{3} \cdot \textbf{(1d) } \pi. \text{ (1e) } \pi - e. \text{ (1f) } \sqrt{2} - 1. \\
\textbf{(2a) } & x^2. \text{ (2b) } 1 + x^2. \text{ (2c) } \frac{1}{1 + x^2}. \text{ (2d) } a^2 + b^2. \text{ (2e) } \frac{1 + u^2}{v^2}. \text{ (2f) } \frac{|1 - x^2|}{1 + x^2}.\n\end{aligned}
$$

(3a)  $-1 < x < 5$ . (3b)  $0 < x < 4$ . (3c)  $-1 < x < 9$ . (3d)  $-4 < x < 2$ . (3e)  $-4 \le x \le 0$ . (3f)  $x = -1$ . (4a)  $|x| < 1$ . (4b)  $|x+3| \le 4$ . (4c)  $|x-1/5| \le 6/5$ . (4d)  $|x-4/5| < 3/5$ . (4e)  $|x+3| < 2$ . (4f)  $|x+1| \leq 1$ .

# 1.6.2 Operaciones con polinomios.

(1) 
$$
2-3x-2x^3
$$
.  
\n(2)  $x$ .  
\n(3)  $-2x^2 + 7 - \frac{19}{x^2+2}$ .  
\n(4)  $x(x+5)(x^2+1)$ .  
\n(5a)  $x^2 - yx + y^2$ . (5b)  $2a^2 - 2ab - b^2$ . (5c)  $7x + 1$ .  
\n(6a)  $(x-3)(x+2)(x+1)$ . (6b)  $(x+3)(x-1)$ . (6c)  $2(x+1)\left(x+\frac{3-\sqrt{65}}{4}\right)\left(x+\frac{3+\sqrt{65}}{4}\right)$ .  
\n(6d)  $(2x-5)(x-1)(x+3)$ .  
\n(7a) 1, 3, -2. (7b) 1, -3, -2.

# 1.6.4 Descomposición en fracciones simples.

**(1a)** 
$$
x - 1 - \frac{4}{x-2} + \frac{1}{x+1}
$$
. **(1b)**  $\frac{2}{x-2} + \frac{7}{(x-2)^2}$ . **(1c)**  $-\frac{4}{(x-1)^2} + \frac{3}{x-1} + \frac{2}{x+3}$ . **(1d)**  $\frac{2x+3}{x^2+2} + \frac{5}{x+1}$ . **(1e)**  $\frac{1}{x^2} + \frac{-4x+3}{x^2+3} + \frac{2}{x}$ .

# 1.6.6 Operaciones con fracciones algebraicas.

(1a) 
$$
\frac{4}{3}\frac{x}{a}
$$
. (1b)  $\frac{1}{60}\frac{40a^2c + 45b^2a + 48c^2b + 10}{abc}$ . (1c)  $\frac{4y}{x^2-y^2}$ .  
(2a) 1. (2b) 0. (2c) 0.  
(3) 1.